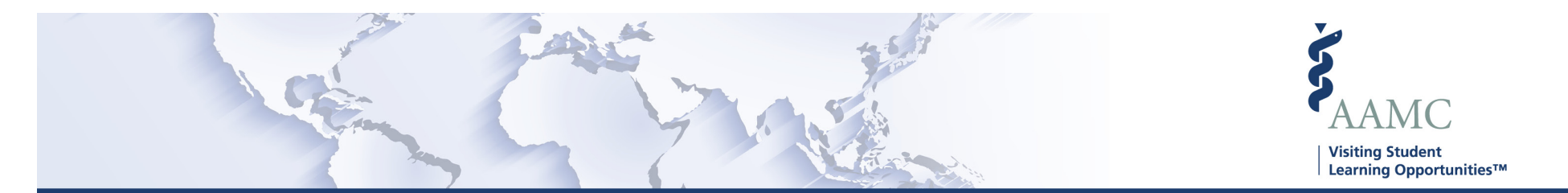

**This is one of a series of Job Aids to make it easier for you to navigate the VSLO Application Service. To see a complete list of job aids, please visit our training page for institutions and students. If you have questions, please don't hesitate to contact our customer support team for assistance by calling (202) 478-9878 (8:00 am -6:00 pm ET), or by [email.](https://students-residents.aamc.org/visiting-student-learning-opportunities/visiting-student-learning-opportunities-contact-form)**

## *Home – Manage Applications Add Student*

- Add Student
- Upload Student(s) from File

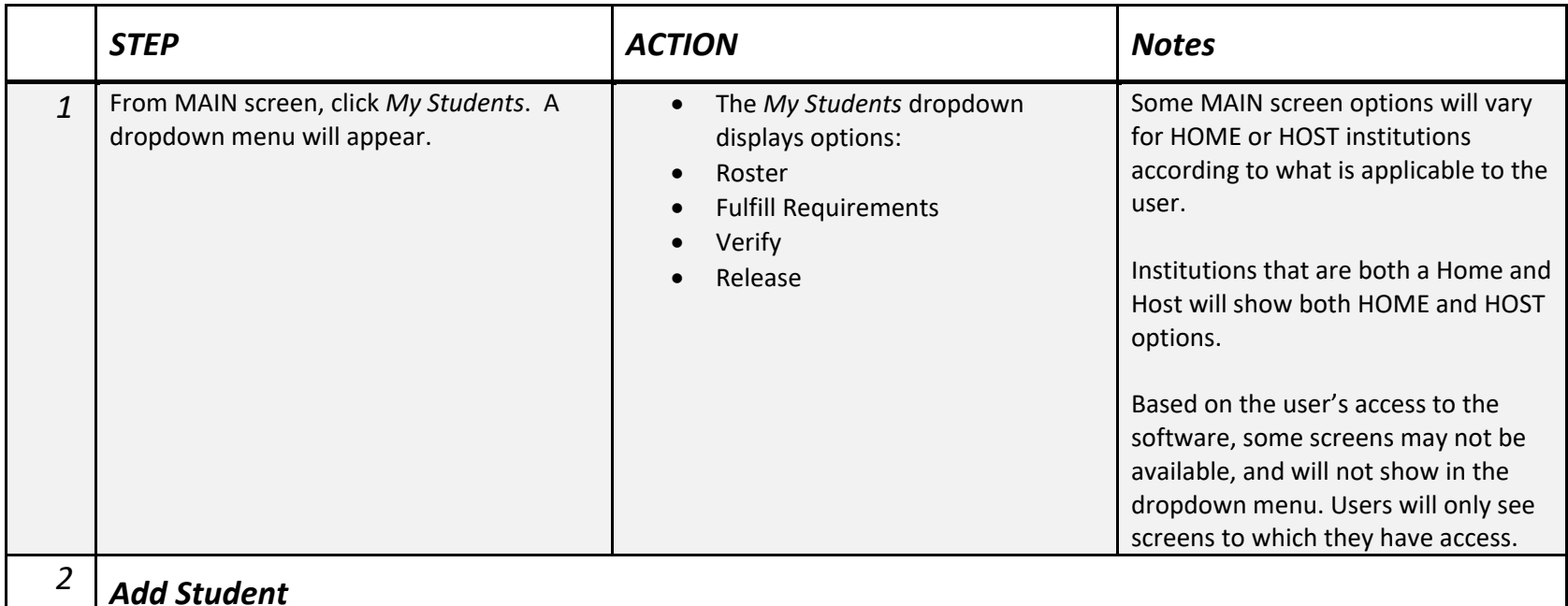

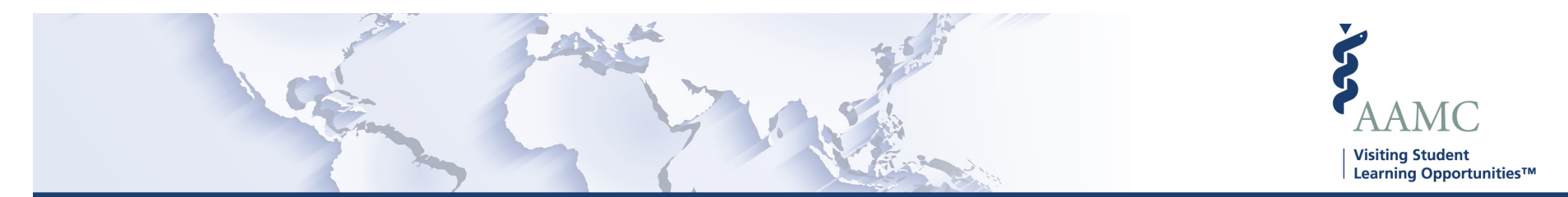

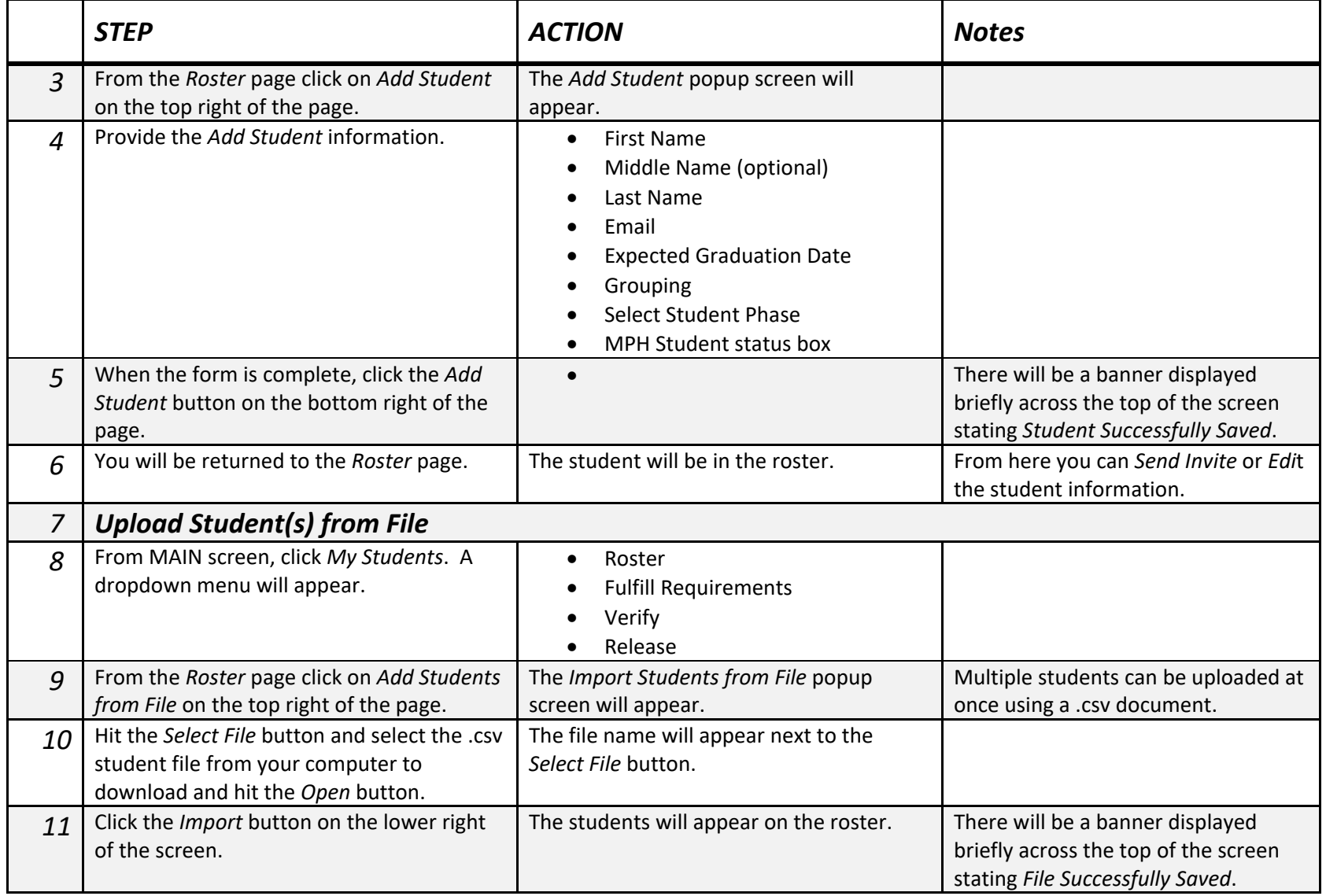